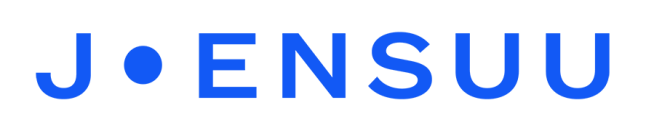

## QR-koodit

QR-koodit ovat neliönmuotoisia viivakoodeja, joita voidaan avata mobiililaitteilla. Koodin avaamiseen tarvitaan erillinen sovellus (android) tai sen voi lukea suoraan laitteen kamera-sovelluksella (iOs esim. iPad).

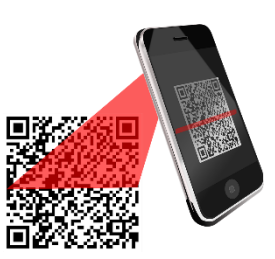

## QR-koodin lukeminen

iPad: **avaa** pädin **kamera** ja **kohdista** kamera luettavalle QR-koodille. Koodi avautuu automaattisesti. Jos koodi ohjautuu nettisivulle, varmistathan, että laitteessa on nettiyhteys päällä.

Android: **lataa** koodien lukemiseen tarvittava sovellus Play-kaupasta. Niitä on useita, ilmaisversiot ovat toimivia (esim. QR-viivakoodinlukija (suomeksi)). **Avaa** sovellus ja toimi ohjeiden mukaan. Lue koodi kohdistamalla sovelluksessa näkyvä ruutu koodille. Sovellus lukee koodin ja voi esim. pyytää avaamaan verkkosivun, jos koodi johtaa jollekin sivulle. Jos koodi sisältää pelkkää tekstiä, se avautuu automaattisesti näytölle.

## QR-koodin tekeminen

Jos haluat tehdä itse QR-koodeja, voit tehdä niitä tietokoneella osoitteessa **qrkoodit.fi/generaattori**. Valitse vetovalikosta haluamasi koodityyppi ja tee koodi. Koodi ilmestyy kuvana oikeaan reunaan. Voit tallentaa kuvan koneellesi myöhempää käyttöä varten (klikkaa kuvan päällä hiiren oikeaa painiketta -> tallenna kuva nimellä).

*Vapaamuotoinen*: voit tehdä koodin, joka sisältää tekstiä. Kirjoita haluamasi teksti ja paina **Luo QR-koodi**.

*URL-osoite*: **Valitse** vetovalikosta QR-koodin tyypiksi URL-osoite. Syötä haluamasi nettisivun osoite sille varattuun tilaan ja klikkaa **Luo QR-koodi**. Jos haluat, että koodi johtaa esimerkiksi johonkin tiettyyn kuvaan (esim. Papunetissä), klikkaa haluamasi kuvan päällä hiiren oikeaa painiketta ja valitse **kopioi kuvan osoite**. **Liitä** osoite url-osoitekenttään.

Kun olet tallettanut QR-koodeja koneelle, voit tulostaa niitä haluamasi kokoisena samalla tavalla kuin kuvia tulostettaessa.

QR-koodin avulla voi jakaa suoria linkkejä esimerkiksi lapsen peda.netin portfolioon, Youtube -videoihin, liikuntatehtäviin, ääninauhoituksiin ja valokuviin.

*Materiaali tuotettu osana Poikkeusoloista aiheutuneiden kasvu- ja oppimiserojen tasoittaminen varhaiskasvatuksessa -hanketta. Hankkeen rahoittajana toimii OKM.*